## Math 4530 Wednesday April 11 **Isothermal coordinates and conformal maps**

We look at pictures of conformal mappings. Maple maps coordinate curves to coordinate curves, so if you start with a grid of (small) squares, the image map will also be carved up into approximate squares, when your mapping is a conformal mapping of part of the plane. The conformal factor tells you how much the squares expand or shrink.

1) Illustrate the fact that stereographic projection is conformal (and its inverse is isothermal/conformal). We computed the conformal factor rho with Maple, on Monday. For the inverse of stereographic projection, it was  $2/(u^2+v^2+1)$ . This equals 1-z, where [x,y,z] is the image point on the sphere. Thus stereographic projection has conformal factor which is the reciprocal, I namely  $1/(1-z)$ . These numbers are the factors by which infinitesimal length is scaled.

```
> restart:
  with(plots):
  with(linalg):
Warning, the name changecoords has been redefined
Warning, the protected names norm and trace have been redefined and unprotected
> sphere:=plot3d([2*u/(u^2+v^2+1),2*v/(u^2+v^2+1),(u^2+v^2-1)/(u^2+v^2+1)^{\sim}2+1)],
  u=-2..2,v=-2..2,grid=[40,40]):
  plane:=plot3d([u,v,0],u=-1..1,v=-1..1,grid=[20,20]):
  display({sphere, plane}, title = "Stereographic projection is
  isothermal");
```
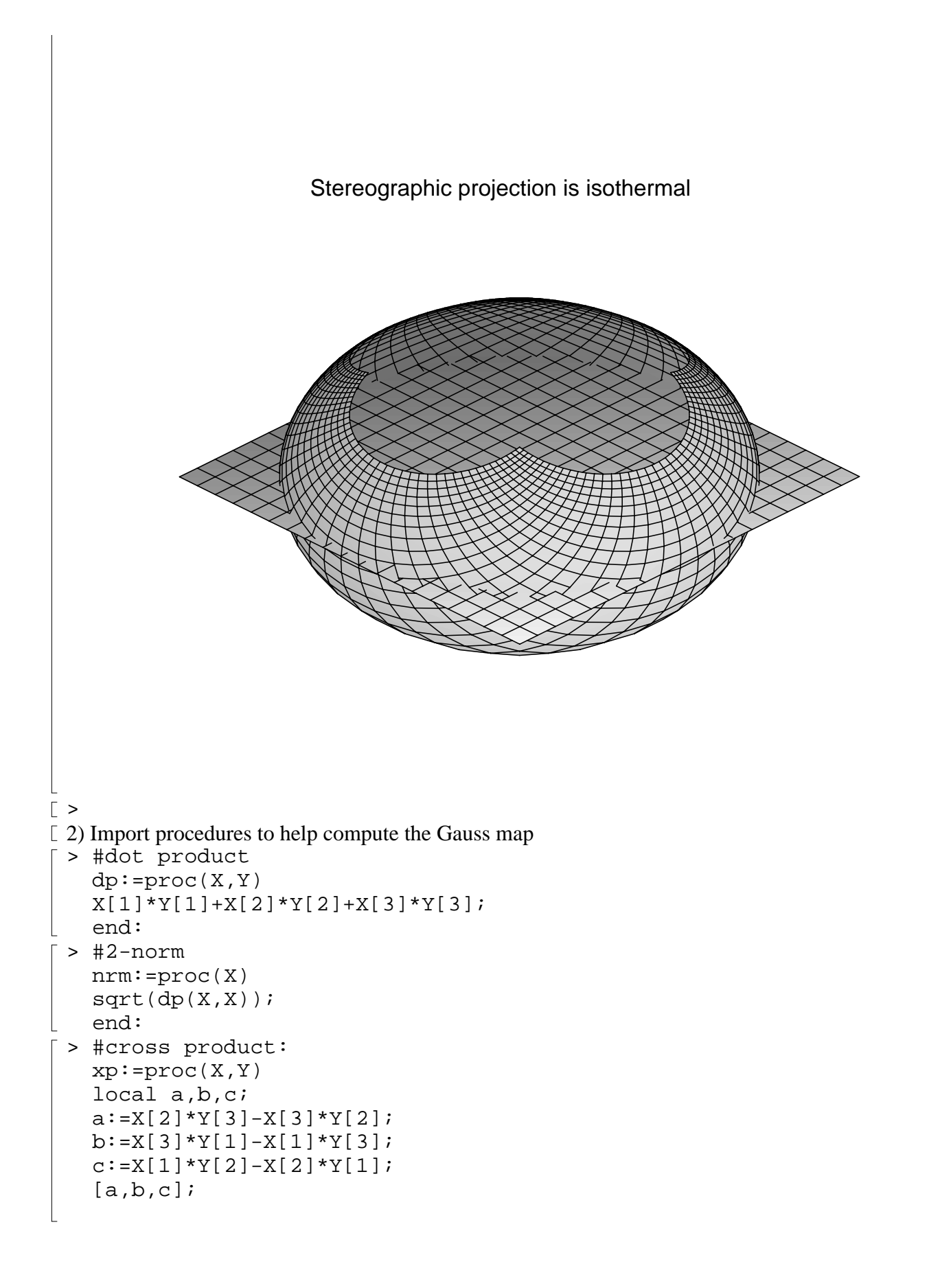

```
end:
\mathbb{R}> #Derivative matrix for mapping X:
    DXq:=proc(X)
    local Xu,Xv;
    Xu:=\text{matrix}(3,1,[diff(X[1],u),diff(X[2],u),diff(X[3],u)));Xv:=\text{matrix}(3,1,[diff(X[1],v),diff(X[2],v),diff(X[3],v)]);simplify(auqment(Xu,Xv));
    end:
 > #Matrix of first fundamental form:
    qij:=proc(X)local g11,g12,g22,Y;
    Y:=evalm(DXq(X));simplify(evalm(transpose(Y)&*Y));
    end:
> #unit normal:
   N:=proc(X)
    local Y,Z,s;
   Y:=DXq(X);Z:=xp(col(Y,1),col(Y,2));s:=nrm(Z);simply(evalm((1/s)*Z));end:
  3) Illustrate the minimal surface diagram in which we discuss the composition of isothermal 
 parameterization of minimal surface, Gauss map, and stereographic projection; the fact that such 
composition is conformal.
 > Cat:=(u,v)-[(cos(v)*cosh(u),sin(v)*cosh(u),u]: #catenoid parameterization
    St:=(x,y,z)->[x/(1-z),y/(1-z),0]:
          #stereographic projection
    gij(Cat(u,v));
        #verify conformal factor
    N(Cat(u,v));
        #unit normal map
                                            \cosh(u)^2 0
                                           ļ.
                                                               \overline{\phantom{a}}\overline{a}

                                               0 \cosh(u)^2\mathsf{L}% _{0}\left( \mathcal{N}\right)\overline{\phantom{a}}L
                \left[ -\frac{\text{csgn}(\text{cosh}(u)^2)\text{cos}(v)}{\text{cosh}(u)}, -\frac{\text{csgn}(\text{cosh}(u)^2)\text{sin}(v)}{\text{cosh}(u)}, \frac{\text{sinh}(u)\text{csgn}(\text{cosh}(u)^2)}{\text{cosh}(u)} \right]\sinh(u) \cosh(u)^2)
                                                                                         \overline{\phantom{a}}\mathsf{L}% _{0}\left( \mathcal{N}\right)cosh(u)cosh(u)\overline{\phantom{a}}> plot3d([u,v,0],u=-Pi/2..Pi/2,v=0..2*Pi, grid=[20,40],
```
title="Paramterization domain, with square grid");

#open set U, with square grid

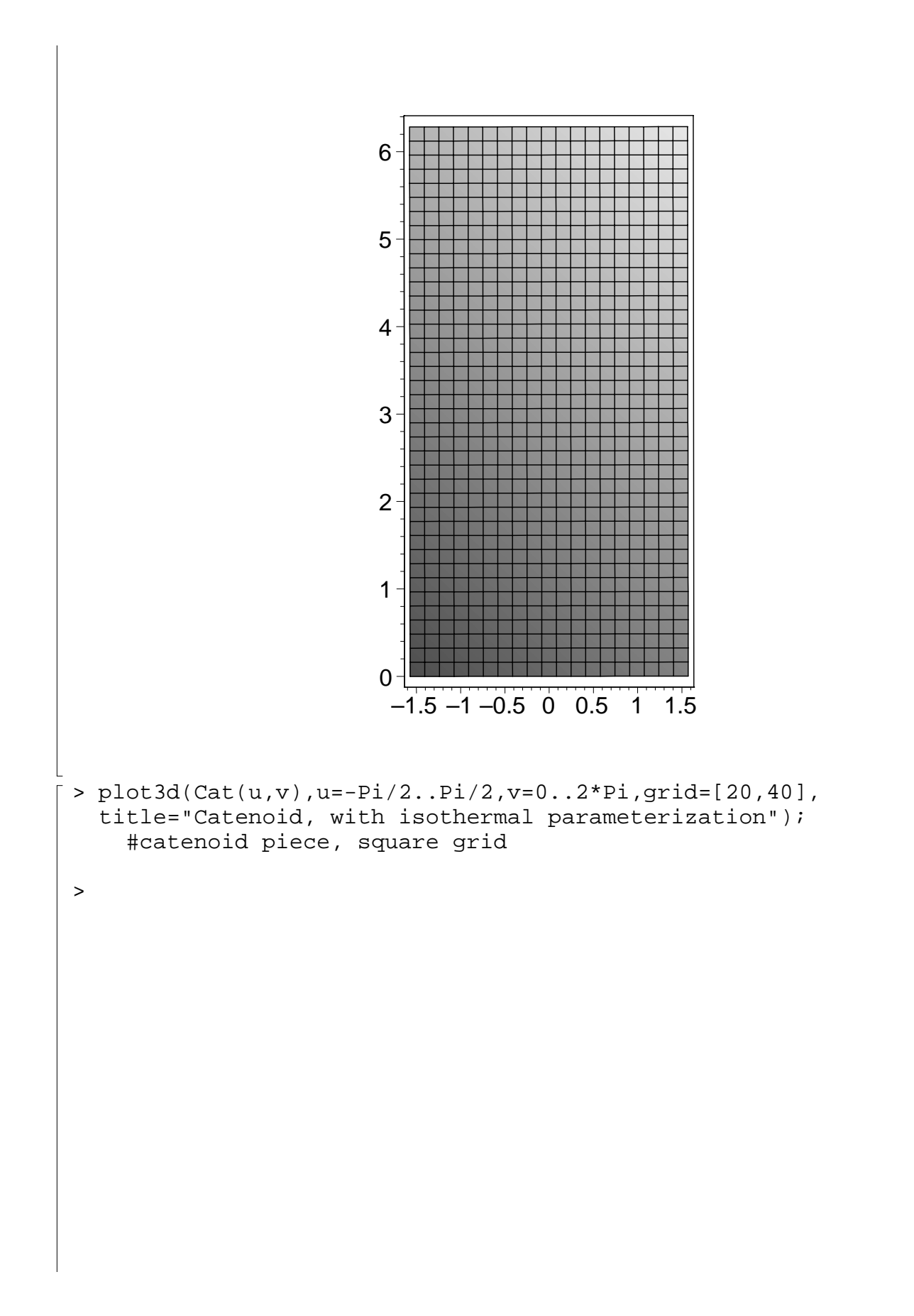

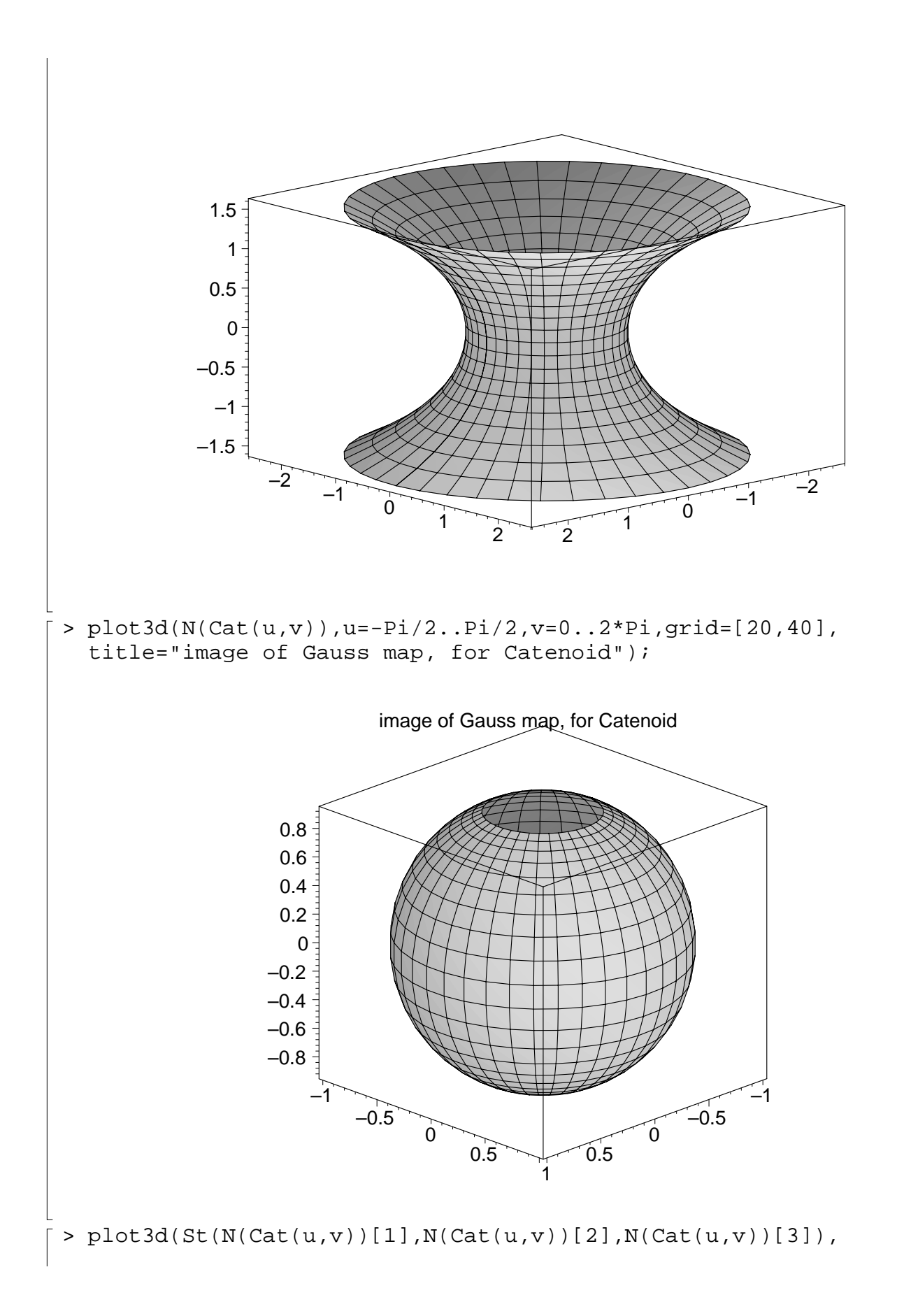

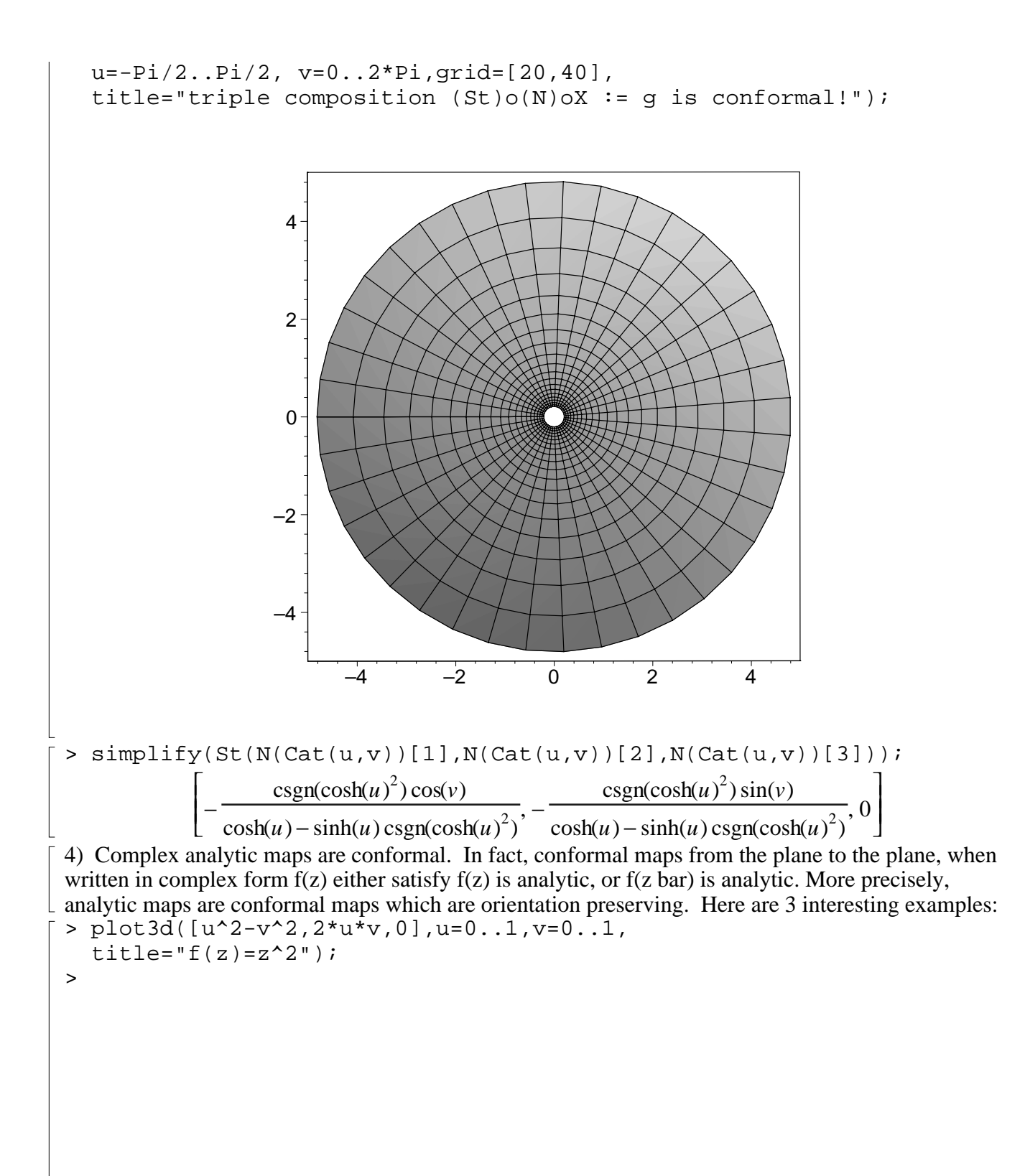

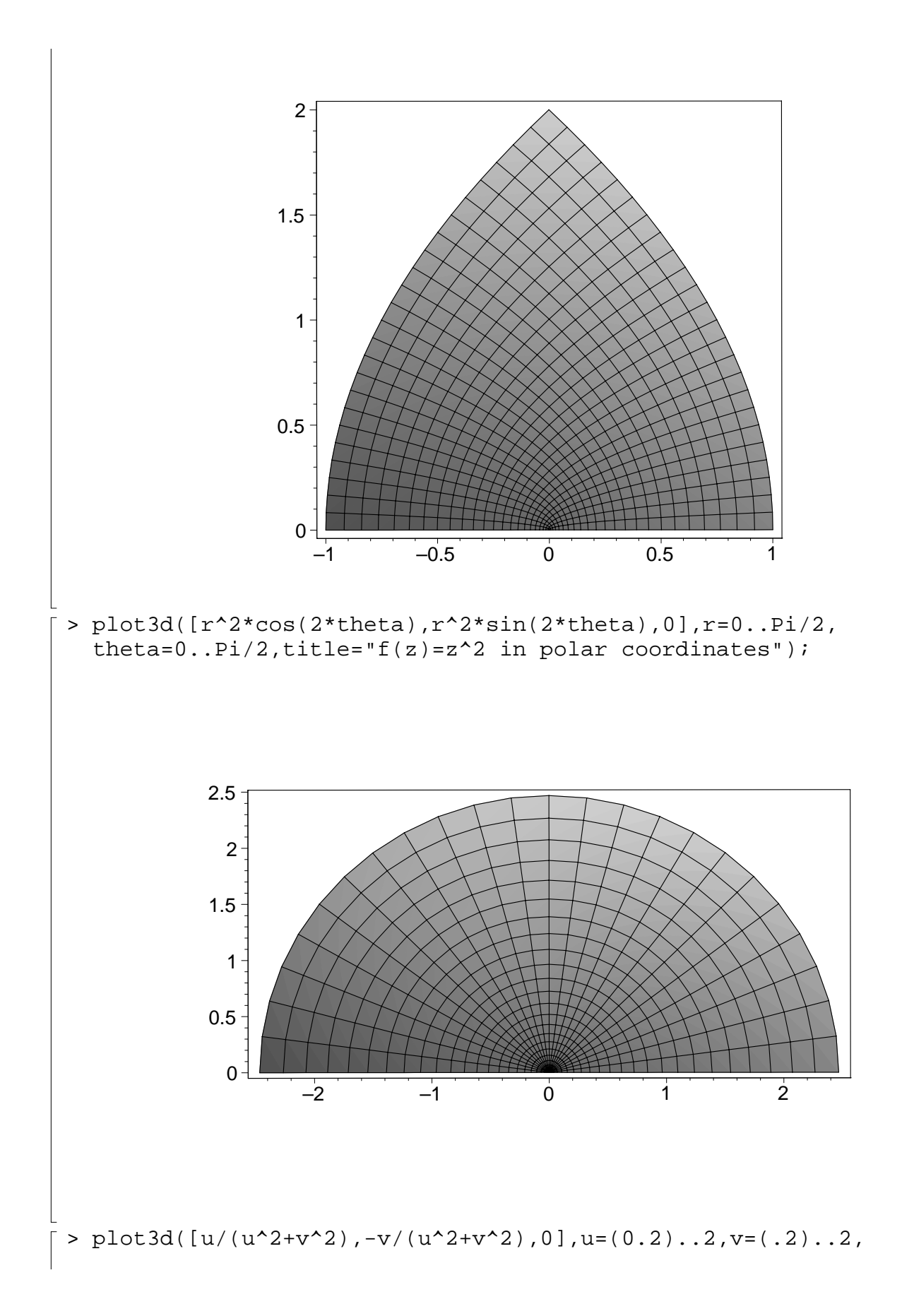

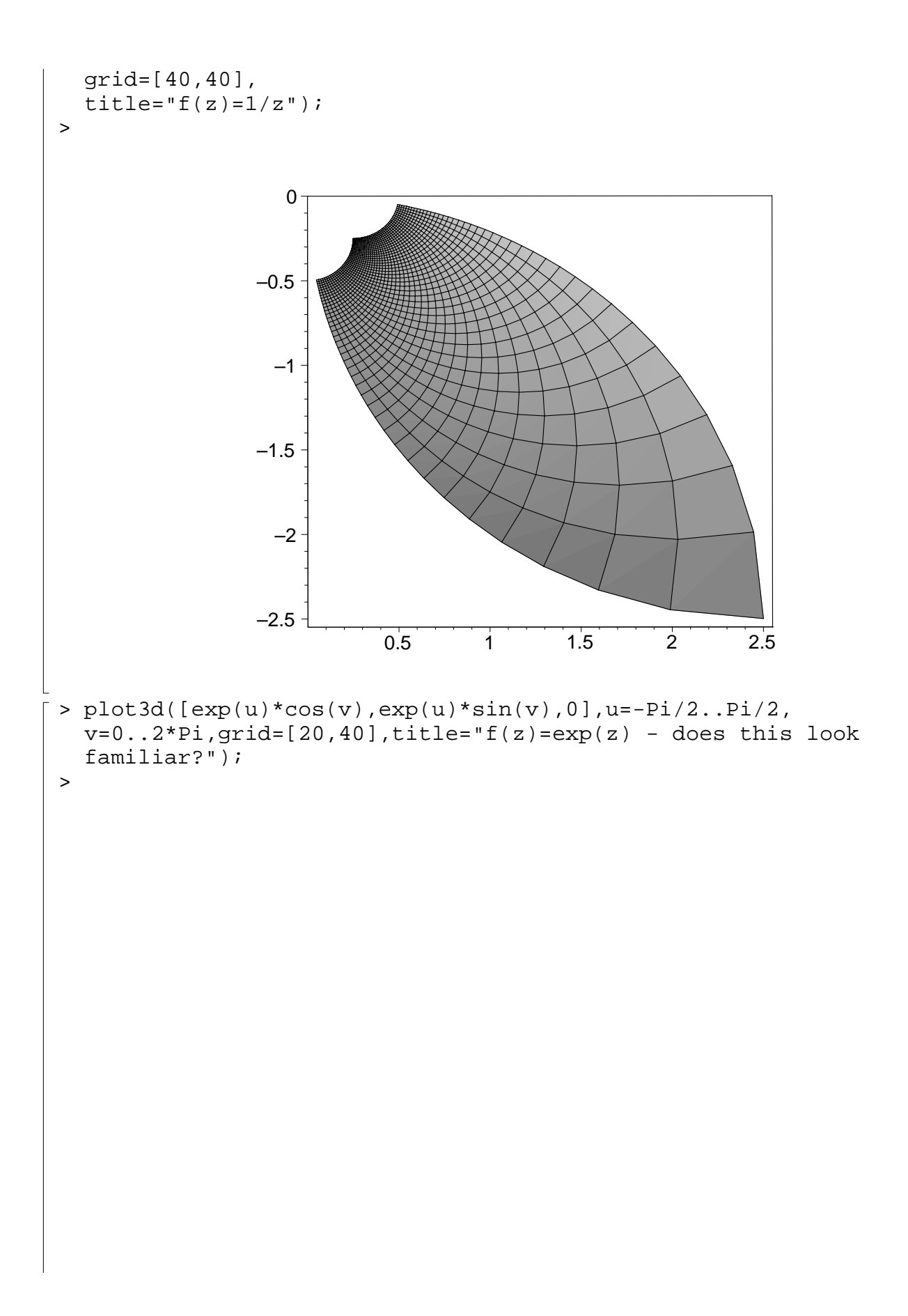

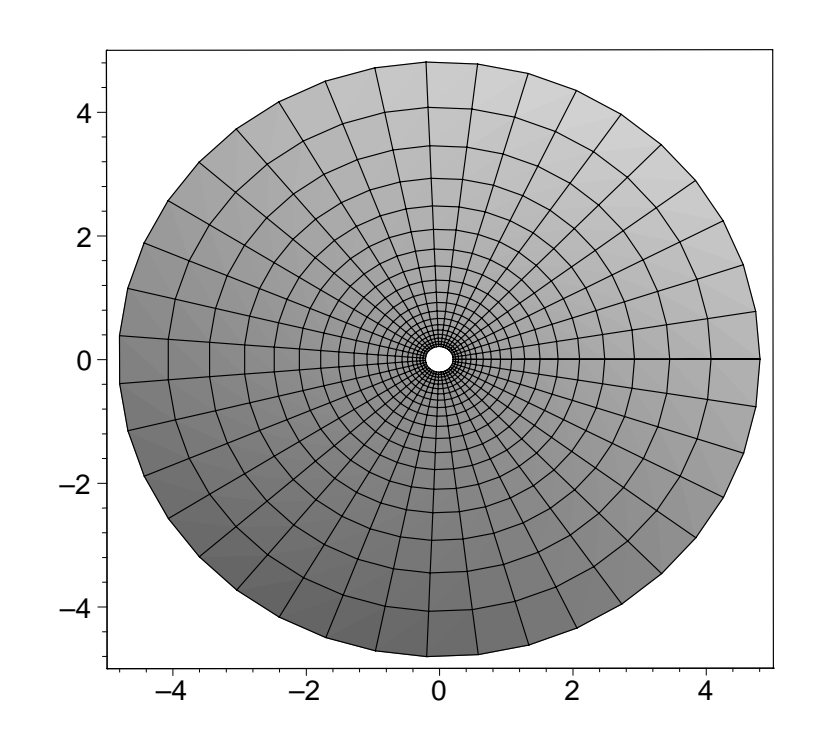

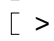